### BERGISCHE UNIVERSITÄT WUPPERTAL

# **Versuch M4 Eigenschwingungen auf einem Draht**

2.00/10.06

## **I. Zielsetzung des Versuchs**

In diesem Versuch werden stehende Wellen (Eigenschwingungen) auf einem Draht untersucht. Der Draht befindet sich dabei in einem starken Magnetfeld und wird von einer Wechselspannung (mit verschiedenen Frequenzen) durchflossen.

#### **Vorkenntnisse:**

Induktion; mathematische Beschreibung einer Welle, Wellengleichung und ihre Lösung, stehende Wellen, Eigenschwingungen, erzwungene Schwingungen, Dämpfung, Resonanzkurven.

#### **Fehlerrechnung:**

Mittelwert, Standardabweichung, Fehlerfortpflanzung, lineare Regression

# **II. Literatur**

GERTHSEN: Kap. 4.1.2, 4.1.5, 4.2.1 4.2.4, 4.2.6 (Auflage beachten!) FEYNMAN I: Kap. 4.9.1, 4.9.2 WESTPHAL: Kap. 4, §§ 84, 89, 94, 96 BERKELEY 3: Kap. 2, 3.1, (3.2) WALCHER: Kap. 1.2, 7.3

# **III. Einfuhrung ¨**

Ziel dieses Versuches ist es, eine spezielle Art stehender Wellen, nämlich Eigenschwingungen, zu verstehen, die auf einem an beiden Enden fest eingespannten Draht erzeugt werden. Es ist daher für Sie wichtig, das Entstehen einer stehenden Welle zu verstehen und auch mathematisch beschreiben zu können.

### **1)** Wellengleichung und ihre Lösung

Als erstes soll daher für Ihren Versuch die Wellengleichung abgeleitet werden, deren Ableitung Sie auch ausführlich im BERKELEY wiederfinden.

Der Draht der Länge  $L$  sei in x-Richtung mit dem Gewicht (der Gewichtskraft)  $F$  gespannt.

Betrachtet werde eine infinitesimale seitliche Auslenkung s des Drahtes längs eines Drahtstückes  $dx$ . Die Masse dieses Drahtstückes ist  $\frac{m}{L}dx$ . Die Drahtspannung sei auf  $dx$  konstant.

Die Auslenkung s bewirkt eine Richtungsänderung des Drahtes um  $d\alpha$ , so daß der Draht näherungsweise eine Kraft  $Fd\alpha$  spürt. Bei kleinen Auslenkungen ist  $\alpha \approx \tan \alpha$ , dieser entspricht aber der Steigung ds/dx.

Mit diesen Vorüberlegungen läßt sich nun unter Anwendung der Newton'sehen Gleichung die folgende Gleichung aufstellen:

$$
\frac{m}{L}\frac{\partial^2 s(x,t)}{\partial t^2} = F \frac{\partial^2 s(x,t)}{\partial x^2} \Longleftrightarrow \frac{\partial^2 s(x,t)}{\partial x^2} - \frac{m}{L} \frac{\partial^2 s(x,t)}{\partial t^2} = 0 \tag{1}
$$

Dies ist eine eindimensionale lineare partielle Differentialgleichung 2. Ordnung und ist zugleich die Wellengleichung. Sie beschreibt sowohl fortlaufende als auch stehende Wellen. Allgemein lautet die Wellengleichung:

$$
\frac{\partial^2 s(x,t)}{\partial x^2} - \frac{1}{c^2} \frac{\partial^2 s(x,t)}{\partial t^2} = 0
$$
 (2)

wobei c die Ausbreitungsgeschwindigkeit der Welle beschreibt,  $c = v_{\text{Phase}}$ .

Durch Koeffizientenvergleich können Sie also leicht die Phasengeschwindigkeit der Drahtwelle berechnen zu:

$$
c = v_{\text{Phase}} = \sqrt{\frac{LF}{m}} = \sqrt{\frac{LA}{m}\frac{F}{A}} = \sqrt{\frac{F}{\sigma A}}
$$
(3)

 $A = D$ rahtquerschnitt  $\sigma$  = spezifische Dichte des Drahtes

Die Differentialgleichung 2 wird durch zwei Ansätze gelöst,

$$
S_{1,2}(x,t) = f(t \pm \frac{x}{c}),
$$
\n(4)

die sich nur in der Ausbreitungsrichtung der Welle unterscheiden.

Für eine harmonische Welle kann die Funktion  $f$  als Sinus oder Cosinuswelle dargestellt werden:  $\boldsymbol{x}$ 

$$
S_{\text{harm.1,2}}(x,t) = A_m \sin(\omega t \pm kx) = A_m \sin \omega (t \pm \frac{\omega}{c})
$$
 (5)

+: fortschreitende Welle, –: rucklaufende Welle, wobei ¨

 $\omega = 2\pi f = 2\pi \frac{c}{\lambda},$  $f =$ Frequenz,  $k =$  Wellenzahl =  $\frac{2\pi}{\lambda}$ ,  $v_{\text{Phase}} \triangleq c = \text{Answer} \hat{v}_{\text{m}}$  $A_m$  = Amplitude der Welle.

### **2) Stehende Wellen**

Bemerkung: Im folgenden werden nur noch harmonische Wellen betrachtet!

Auf einem an einer Seite eingespannten Draht wird die hinlaufende Welle an dem festen Ende im Idealfall mit umgekehrt gleicher Amplitude voll reflektiert. In diesem Fall setzt sich also die Lösung der Differentialgleichung aus zwei Anteilen zusammen. Da sowohl  $S_1$  als auch  $S_2$  die Gleichung 5 erfüllen, ist auch wegen des Superpositionsprinzips die Summe oder Differenz der beiden eine Lösung der Gleichung. Somit lautet also die gesuchte Lösung:

$$
S(x,t) = A_m \sin \omega (t - \frac{x}{c}) - A_m \sin \omega (t + \frac{x}{c})
$$
 (6)

Anwendung der Additionstheoreme liefert schließlich die folgende Gleichung:

$$
S(x,t) = -2 A_m \sin(kx) \cos(\omega t)
$$
 (7)

$$
\text{mit} \qquad k = \frac{2\pi}{\lambda}, \qquad \omega = \frac{2\pi \ v_{\text{Phase}}}{\lambda} \tag{8}
$$

An dieser Gleichung erkennen Sie, daß

- 1. die Elongation an jedem Ort  $x$  fest ist und sich entlang der  $x$ -Achse sinusförmig ändert.
- 2. alle Punkte des Drahtes mit der gleichen Frequenz  $\omega$  und derselben Phase schwingen.

Diese beiden Punkte bedeuten aber, daß Sie ein zeitlich festes Bild der Welle sehen, also kein fortschreitendes mehr. Daher bezeichnet man eine solche Welle als stehende Welle. Stehende Wellen sind also dann möglich, wenn der Draht an einem Ende fest ist. Diese Bedingung fordert aber noch keine Einschränkung auf nur bestimmte Wellenlängen.

Diskutieren Sie nun mit Gleichung 7, an welchen Orten  $x$  die Knoten und Bäuche zu finden sind.

### **3) Eigenschwingungen**

In Ihrem Versuch ist der Draht an beiden Enden eingespannt, was für die Lösung eine Zusatzbedingung bedeutet.

Als Randbedingung gilt nun, daß an beiden Enden die Amplitude Null ist.

Aus dieser Überlegung folgt dann eine Einschränkung der möglichen Wellenlängen, die Sie direkt aus Gleichung 7 ableiten können!

Dazu sei der Draht bei  $x = 0$  und  $x = L$  eingespannt.

$$
A_m \sin(kx) = 0 \qquad \text{für} \quad x = 0, L \qquad \to \qquad kL = n\pi \tag{9}
$$

$$
\lambda_{\text{Eigen}} = \frac{2L}{n} \tag{10}
$$

$$
L = n\frac{\lambda}{2} \tag{11}
$$

$$
\text{mit} \qquad n = 1, 2, 3, \dots
$$

Es sind also nur noch solche stehende Wellen möglich, deren geradzahliges Vielfache der halben Wellenlänge auf die Länge  $L$  des Drahtes passen!

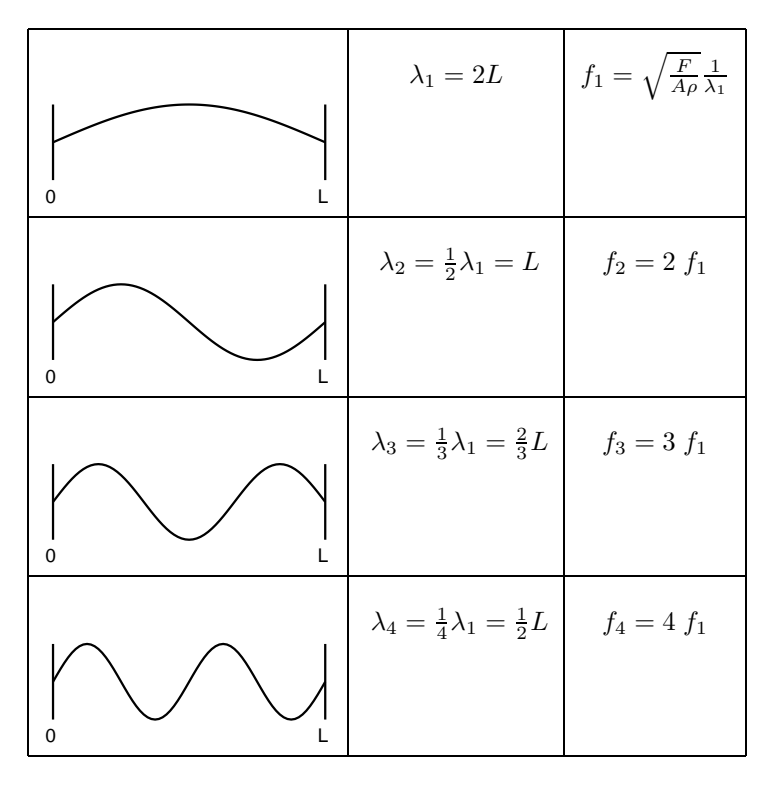

In Punkt 1) wurde bereits die Phasengeschwindigkeit der Drahtwelle berechnet. Aus der Gleichung  $\lambda f = v_{\text{Phase}}$  können Sie also nun die zu den Eigenschwingungen gehörenden Eigenfrequenzen durch Einsetzen von v leicht berechnen zu:

$$
f = \frac{v_{\text{Phase}}}{\lambda_{\text{Eigen}}} \tag{12}
$$

$$
f_{\text{Eigen}} = \sqrt{\frac{F}{A\sigma}} \frac{n}{2L} \tag{13}
$$

Mit  $v_{\text{Phase}} = v_0$  erhalten Sie dann für die *n*-te Eigenfrequenz:

$$
f_n = \frac{v_0}{\lambda_n} \tag{14}
$$

Man nennt dabei  $n = 1$  die Grundschwingung der Welle,

 $n = 2, 3, \ldots$  zweite, dritte und höhere Oberschwingungen der Welle.

Es ist leicht einzusehen, daß zwei verschiedene Frequenzen sich wie ihre zugehorigen ¨ geraden Zahlen verhalten, z. B.:

$$
f_1: f_3 = n_1: n_3 \tag{15}
$$

Erklären Sie nun über Gleichung 13, wie sich die Frequenzen bei unterschiedlichen Drahtlängen oder unterschiedlich starken Einspannungen ändern.

Multipliziert man Gleichung 13 mit  $2\pi$ , so erhält man die folgende Gleichung;

$$
\omega = \sqrt{\frac{F}{A\sigma}} k \tag{16}
$$

Diese Gleichung beschreibt den Zusammenhang zwischen Frequenz und Wellenzahl für die Eigenschwingungen eines Drahtes. Eines solche Gleichung, die  $\omega$  als Funktion von k angibt, heißt Dispersionsrelation.

Wenn der Quotient  $\omega/k$  von der Wellenlänge abhängt, heißen die Wellen dispersionsbehaftet. Trägt man also  $\omega$  gegen k auf, so wird diese Abhängigkeit veranschaulicht.

#### **4) Erzwungene Schwingungen, Resonanzkurven, Dampfung ¨**

In diesem Versuch haben Sie es mit erzwungenen Schwingungen zu tun. Sie regulieren die Erregerfrequenz mit einem Frequenzgenerator und konnen dadurch den Draht in seine ¨ Eigenschwingungen versetzen. Wie erklären Sie, daß der Draht nicht nur bei  $f = f_{\text{Eigen}}$ , sondern in einem Frequenzbereich  $f_{\text{Eigen}} \pm \Delta f$  schwingt?

Da über den Frequenzgenerator ständig Energie nachgeliefert wird, Sie aber in der Schwingung nur "endliche" Amplituden erhalten, könnte eine Verletzung des Energieerhaltungs-<br>setzte verliegen, Welche Gräße müssen Sie dehen zur Beschreibung des Vergenze mithe satzes vorliegen. Welche Größe müssen Sie daher zur Beschreibung des Vorgangs mitbenutzen, um Energieerhaltung gewährleisten zu können?

Diskutieren Sie nun abschließend noch einmal qualitativ das Aussehen der Resonanzkurven bei einer festen Resonanzfrequenz  $\omega_0$  für unterschiedlich starke Dämpfungen.

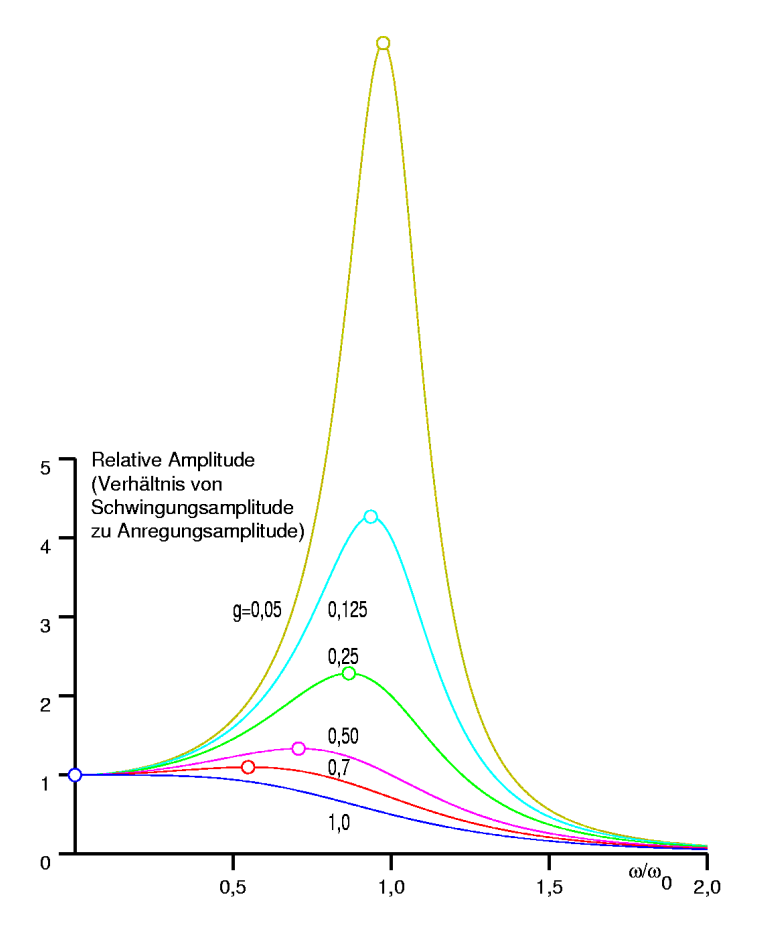

Die dargestellten Kurven entsprechen der Formel

$$
\frac{1}{(1 - (\frac{\omega}{\omega_0})^2)^2 + 2g(\frac{\omega}{\omega_0})^2}
$$
 (17)

mit:  $\omega = 2\pi f$ ,  $f$  = Frequenz,

 $\omega_0 = 2\pi f_0$ ,  $f_0$  = Resonanzfrequenz (ohne Dämpfung),

 $g =$ Dämpfungsparameter,  $0 < g < 1$ 

Beachten Sie, daß die tatsächliche Resonanz mit zunehmender Dämpfung mehr und mehr unterhalb der ungedämpften Resonanzfrequenz auftritt.

# **IV.** Versuchsdurchführung

### **1) Hinweise zum Aufbau**

Bauen Sie den Versuchsaufbau gemäß den folgenden Abbildungen auf. Hinweise: Statt der spitzen Polschuhe werden auch solche mit großer Polfläche verwendet.

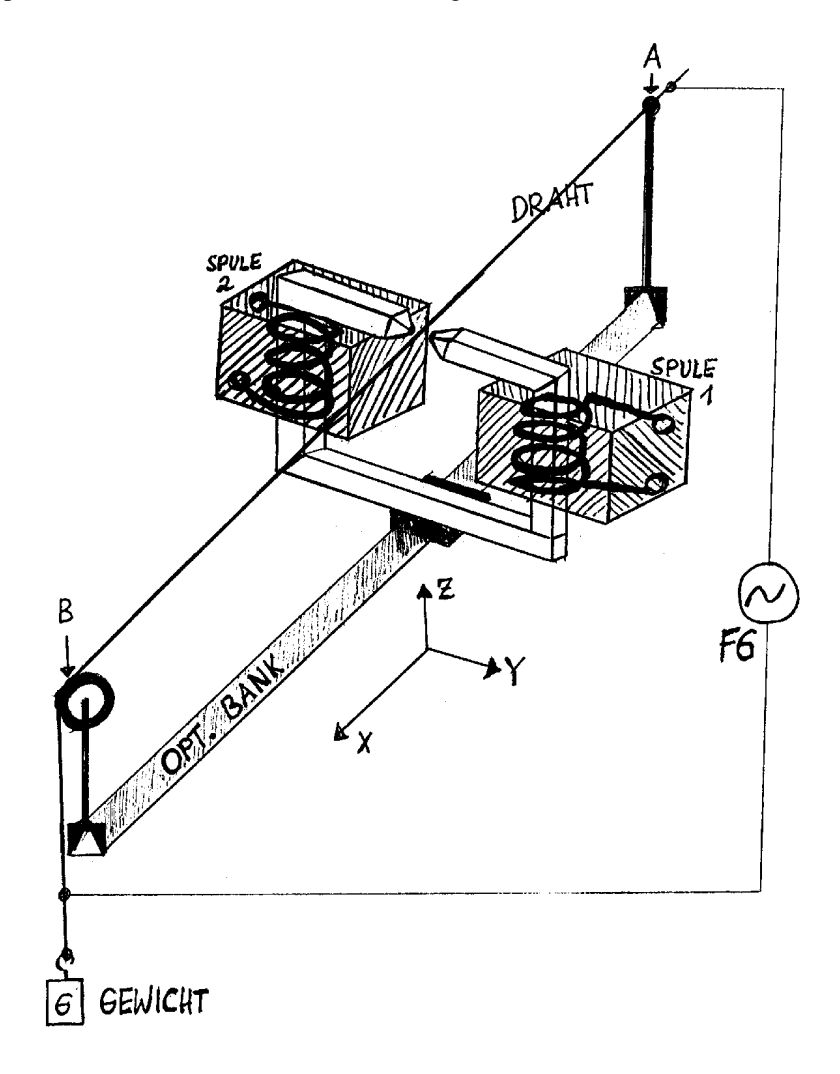

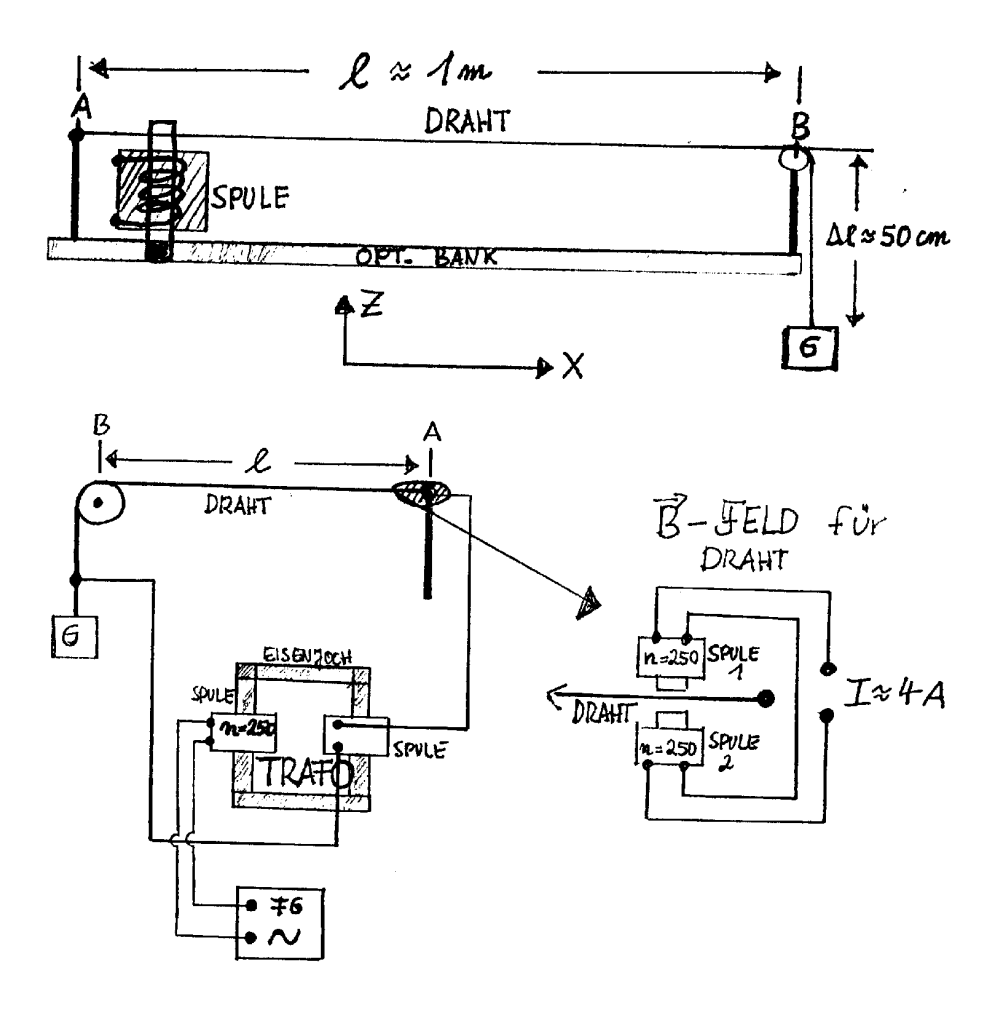

Machen Sie sich die Wirkungsweise Ihres Versuchsaufbaues klar mit Hilfe Ihrer Kenntnisse über Induktion; Sie benutzen einen **nicht**ferromagnetischen Kupferdraht (etvl. lackisoliert, d.h. die dünne Lackschicht muß an den Kontaktstellen abgeschmirgelt werden).

Der Transformator hat eine Primärspule mit 250 oder 500 Windungen und eine Sekundärspule mit 20 Windungen. Überlegen Sie sich, warum ein Transformator erforderlich ist der Draht hat einen geringen Widerstand; der Funktionsgenerator kann nur relativ kleine Ströme, aber relativ hohe Spannungen (bis  $20 V$ ) — liefern.

## **2) Versuchsprogramm**

Berechnen Sie nun für Ihre Drahtlänge die Grundfrequenz aus Gleichung 13. Den Drahtquerschnitt können Sie mit einer Mikrometerschraube über eine Meßreihe von mindestens 4 Werten bestimmen, die Drahtdichte finden Sie am Ende dieses Abschnitts.

Der Aufbau der Grundschwingung läßt sich bei langsamem Durchfahren des Frequenzbereiches, in dem Sie die Schwingung erwarten, recht gut beobachten. Bereits in der Nähe seiner Eigenfrequenz wird der Draht deutlich zu Eigenschwingungen angeregt, wobei mit zunehmender Frequenz die Amplitude bis zur Resonanzfrequenz zu einem Maximum ansteigt.

Zur besseren Beobachtung durchfahren Sie erst ein paarmal den jeweiligen Frequenzbereich, um genügend genau die Schwingungen verfolgen zu können. Sollten Sie die Grundschwingung nicht finden, orientieren Sie sich an den hörbaren Oberschwingungen, von denen Sie dann auf die Grundschwingung zurückschließen können. (Aufgrund welcher Gleichung?)

1. Durchfahren Sie den Frequenzbereich von unterhalb der Grundschwingung an und bestimmen Sie möglichst viele Eigenfrequenzen. (Das ist bei einem kleinen Gewicht und einem möglichst langen Draht am einfachsten.) Achten Sie dabei darauf, daß für die höheren Oberschwingungen das Einstellen der Schwingung immer mehr Feingefühl verlangt.

Tragen Sie die gemessenen Eigenfrequenzen  $f$  gegen  $n$  auf. Ermitteln Sie die bestmögliche Gerade und aus dieser die Steigung, die Sie mit dem theoretischen Wert vergleichen können.

Bestimmen Sie die Phasengeschwindigkeit der Drahtwelle.

- 2. Bestimmen Sie (bei gleichbleibender Drahtlänge) für 4 weitere Gewichte die unteren 3 Eigenfrequenzen. Tragen Sie die gemessenen Eigenfrequenzen  $f$  gegen  $\sqrt{F}$ auf (für jedes  $n$ ). Vergleichen Sie die Steigungen mit den theoretischen Werten.
- 3. Bestimmen Sie (bei *einem* Gewicht) für 4 weitere Längen die unteren 3 Eigenfrequenzen. Tragen Sie die gemessenen Eigenfrequenzen f gegen  $1/L$  auf (für jedes n). Vergleichen Sie die Steigungen mit den theoretischen Werten.
- 4. Erstellen Sie eine Resonanzkurve (bei *einem* Gewicht und *einer* Lange). Messen ¨ Sie für die Grundschwingung die Amplitude in Abhängigkeit der Frequenz.

Zeichnen Sie die Resonanzkurve und bestimmen Sie die Resonanzfrequenz. Vergleichen Sie sie mit der theoretisch berechneten Frequenz. Müssen Resonanzfrequenz und Eigenfrequenz genau übereinstimmen?

Zu jedem Ergebnis gehört eine Fehlerbetrachtung!

Dichte von Kupfer:  $\rho_{\rm Cu} = 8.93 \; \frac{\rm g}{{\rm cm}^3} = 8930 \; \frac{\rm kg}{{\rm m}^3}$ 

## **3) Weitere Hinweise zum Versuchsaufbau**

Der Reiter für die Drahteinspannung muß eine spitze Reiterschraube haben und sehr fest auf der optischen Bank sitzen, denn durch den Draht und das angehängte Gewicht erfährt er eine sehr starke Querkraft!

Einige Spulen haben einen getrennten Mittelanschluß "M2", der mit dem Anschluß "M" verbunden werden muß.

Die Offsetspannnung des Funktionsgenerators sollte 0 V sein, damit der Generator auch bei maximal eingestellter Amplitude eine sinusförmige Ausgangsspannung liefert.

Die Frequenzmessung kann mit dem Oszilloskop und/oder dem Frequenzzahler vorge- ¨ nommen werden. Teilweise arbeiten die Frequenzzahler aber erst bei Frequenzen ober- ¨ halb von 20 Hz sicher.

Der Tektronix-Funktionsgenerator liefert ein Triggersignal (ein zur Frequenz synchrones Rechtecksignal), das am Modul rechts unten (BNC-Buchse TRIG) zur Verfugung steht. ¨ Dieses kann auch auf den Frequenzzähler gegeben werden.

Zur Messung von f gegen  $1/L$ :

Durch Einspannen des Drahtes in eine Klemme (Stab mit Unterlegscheibe und Mutter) lassen sich auch Drahtlängen von deutlich unter 1 m messen. Dazu wird zwischen Isolierhalter und Umlenkrolle ein dritter Reiter mit diesem Klemmstab auf die optische Bank gesetzt.

Universität Wuppertal pk 2.2000/10.2006 TEX:11. Dezember 2006